#### Министерство образования и науки Астраханской области Государственное автономное образовательное учреждение **А с т р а х а н с к о й о б л а с т и в ы с ш е г о о б р а з о в а н и я « А с т р а х а н с к и й г о с у д а р с т в е н н ы й а р х и т е к т у р н о - с т р о и т е л ь н ы й у н и в е р с и т е т »**   $(T A O V A O B O \ \forall A T A C V \rangle)$

ЖЛАЮ ий проректор И.Ю. Петрова /  $WQ$   $\Phi$  $2017z$ 

### **РАБОЧАЯ ПРОГРАММА ДИСЦИПЛИНЫ**

**Наименование дисциплины**

#### Системы автоматизированного проектирования

инженерных сетей зданий и сооружений

*(указывается наименование в соответствии с учебным планом)*

#### **По направлению подготовки**

08.03.01 Строительство

*(указывается наименование направления подготовки в соответствии с ФГОС)* 

#### **По профилю подготовки**

#### «Водоснабжение и водоотведение»

*(указывается наименование профиля в соответствии с ООП)*

**Кафедра** системы автоматизированного проектирования и моделирования

Квалификация (степень) выпускника *бакалавр*

**Астрахань - 2017**

#### **Разработчики:**

(занимаемая должность, (подпись) И. О. Ф. учёная степень и учёное звание)

Доцент, к.т.н.  $\mathcal{N}\mathcal{N}$  /Ю.А. Лежнина/

Рабочая программа разработана для учебного плана 20*17* г.

Рабочая программа рассмотрена и одобрена на заседании кафедры *«Системы автоматизированного проектирования и моделирования»* протокол № *11* от *25.05.2017* г.

Заведующий кафедрой  $\frac{f}{f}$  / И.Ю.Петрова (подпись) И. О. Ф.

Согласовано:

Председатель МКН «Строительство»

Профиль «Водоснабжение и водоотведение»

Depoacobo EA1 (подпись)

И.О.Ф.

Начальник УМУ anna (подпись) Специалист УМУ

И.О.Ф.

V.A. Lepuca Начальник УИТ  $M.0.9$ (Подпись)

(подпись)

Заведующая научной библиотекой

1 K.H. Lynon (подпись)

### **Содержание**

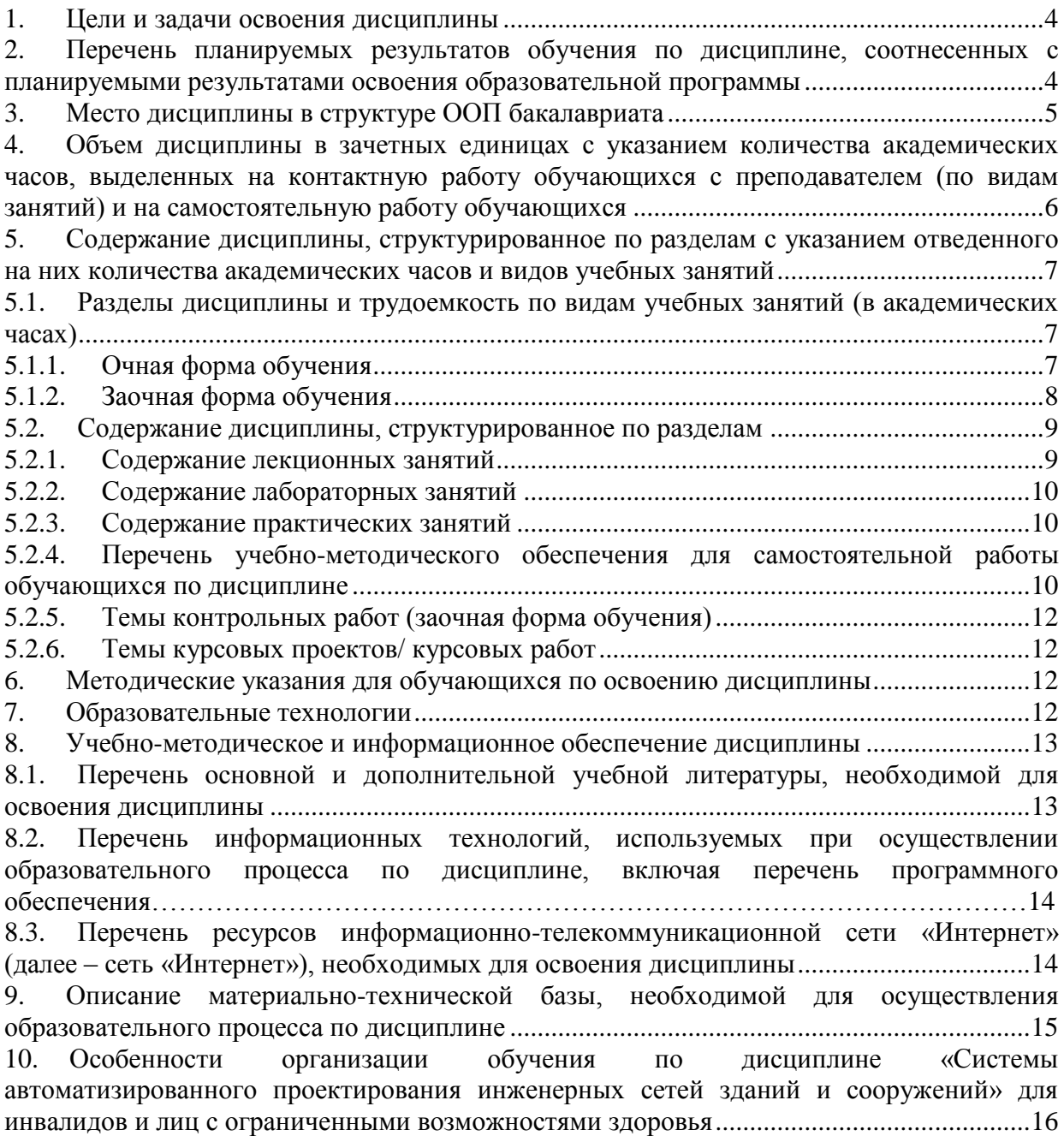

#### $1<sup>1</sup>$ Цели и задачи освоения дисциплины

<span id="page-3-0"></span>Целью учебной дисциплины «Системы автоматизированного проектирования инженерных сетей зданий и сооружений» является формирование навыков обоснованно и результативно применять существующие технологии, а также осваивать новые технологии информационного моделирования при проектировании в CAD системе вариантов конструкции инженерных систем.

#### Задачами учебной дисциплины являются:

- Изучение методологических основ и принципов компьютерного моделирования

- Изучение основных принципов моделирования в программах проектирования и моделирования зданий

- Изучение объектных моделей ПО, применяемого в учебном и рабочем процессе: **Autodesk Revit** 

- Формирование умений применять полученные знания для проектирования инженерных систем зданий и сооружений.

#### <span id="page-3-1"></span> $2.$ Перечень планируемых результатов обучения по дисциплине, соотнесенных планируемыми результатами освоения образовательной  $\mathbf{c}$ программы

В результате освоения дисциплины формируются следующие компетенции:

ОПК-3 - владением основными законами геометрического формирования, построения и взаимного пересечения моделей плоскости и пространства, необходимыми для выполнения и чтения чертежей зданий, сооружений, конструкций, составления конструкторской документации и деталей

ПК - 2 - владением методами проведения инженерных изысканий, технологией проектирования деталей и конструкций в соответствии с техническим заданием с использованием универсальных и специализированных программно-вычислительных комплексов и систем автоматизированного проектирования.

ПК-10 - знанием организационно-правовых основ управленческой и предпринимательской деятельности в сфере строительства и жилищно-коммунального хозяйства, основ планирования работы персонала и фондов оплаты труда

ПК - 14 - владением методами и средствами физического и математического (компьютерного) моделирования в том числе с использованием универсальных и специализированных программно-вычислительных комплексов, систем автоматизированного проектирования, стандартных пакетов автоматизации исследований, владение методами испытаний строительных конструкций и изделий, методами постановки и проведения экспериментов по заданным методикам.

#### результате освоения дисциплины обучающийся должен овладеть  $\mathbf{B}$ следующими результатами обучения по дисциплине:

знать:

- основные законы геометрического формирования, построения и взаимного пересечения моделей плоскости и пространства, необходимые для выполнения и чтения чертежей зданий, сооружений, конструкций, составления конструкторской документации (ОПК-3);

- возможности специализированной системы автоматизированного проектирования Autodesk Revit для проектирования деталей и конструкций в соответствии с техническим заданием (ПК-2);

- организационно-правовые основы предпринимательской деятельности в сфере жилищно-коммунального хозяйства с целью оптимального проектирования инженерных систем  $($ ПК-10):

- основные принципы, методы и средства компьютерного моделирования (ПК-14).

#### **уметь:**

- воспринимать оптимальное соотношение частей и целого на основе графических моделей, практически реализуемых в виде чертежей конкретных пространственных объектов (ОПК-3);

- проектировать детали и конструкции в соответствии с техническим заданием в специализированной системе автоматизированного проектирования Autodesk Revit (ПК-2);

- оптимально проектировать инженерные системы зданий и сооружений (ПК-10)

- использовать интегрированные среды разработки Autodesk Revit (ПК-14).

#### **владеть:**

- методами технологией проектирования деталей и конструкций в соответствии с техническим заданием с использованием универсальных и специализированных программно-вычислительных комплексов и систем автоматизированных проектирования Autodesk Revit (ОПК-3);

- возможностями специализированной системы автоматизированного проектирования Autodesk Revit для проектирования деталей и конструкций в соответствии с техническим заданием (ПК-2);

- соврменными методами компьютерного моделирования и проектирования в Autodesk Revit (ПК-14).

#### **3. Место дисциплины в структуре ООП бакалавриата**

<span id="page-4-0"></span>Дисциплина Б1.В.ДВ.10.01 **«**Системы автоматизированного проектирования инженерных сетей зданий и сооружений» реализуется в рамках вариативной по выбору части.

**Дисциплина базируется на результатах обучения, полученных в рамках изучения следующих дисциплин:** Начертательная геометрия, Инженерная графика, Основы архитектуры и строительных конструкций, Информационные технологии в профессиональной деятельности, Компьютерное моделирование технологических процессов систем водоснабжения и водоотведения, факультатива Черчение.

<span id="page-5-0"></span>**4. Объем дисциплины в зачетных единицах с указанием количества академических часов, выделенных на контактную работу обучающихся с преподавателем (по видам занятий) и на самостоятельную работу обучающихся**

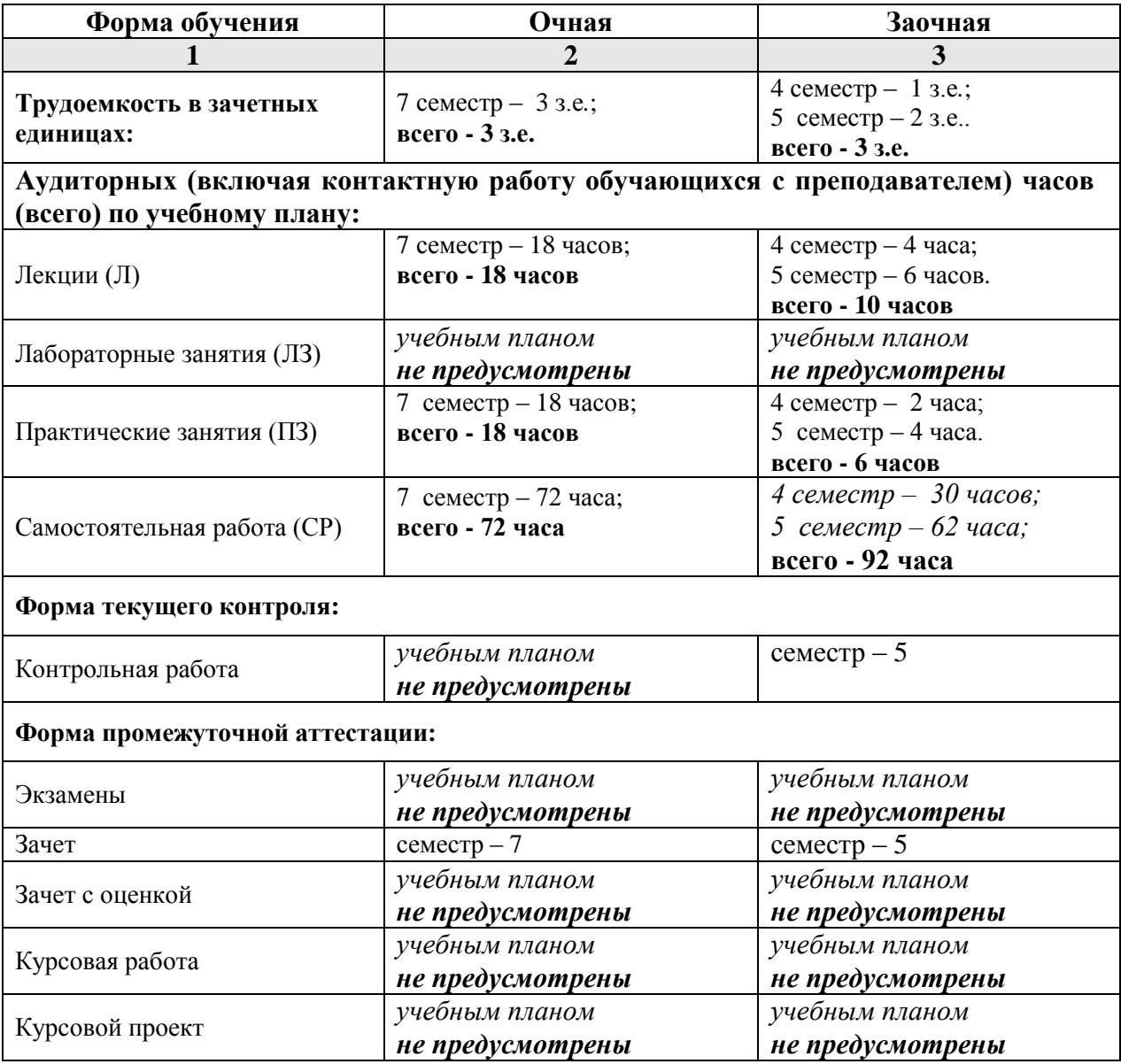

 $5.$ Содержание дисциплины, структурированное по разделам с указанием отведенного на них количества академических часов и видов учебных занятий

5.1. Разделы дисциплины и трудоемкость по видам учебных занятий (в академических часах)

#### 5.1.1. Очная форма обучения

<span id="page-6-2"></span><span id="page-6-1"></span><span id="page-6-0"></span>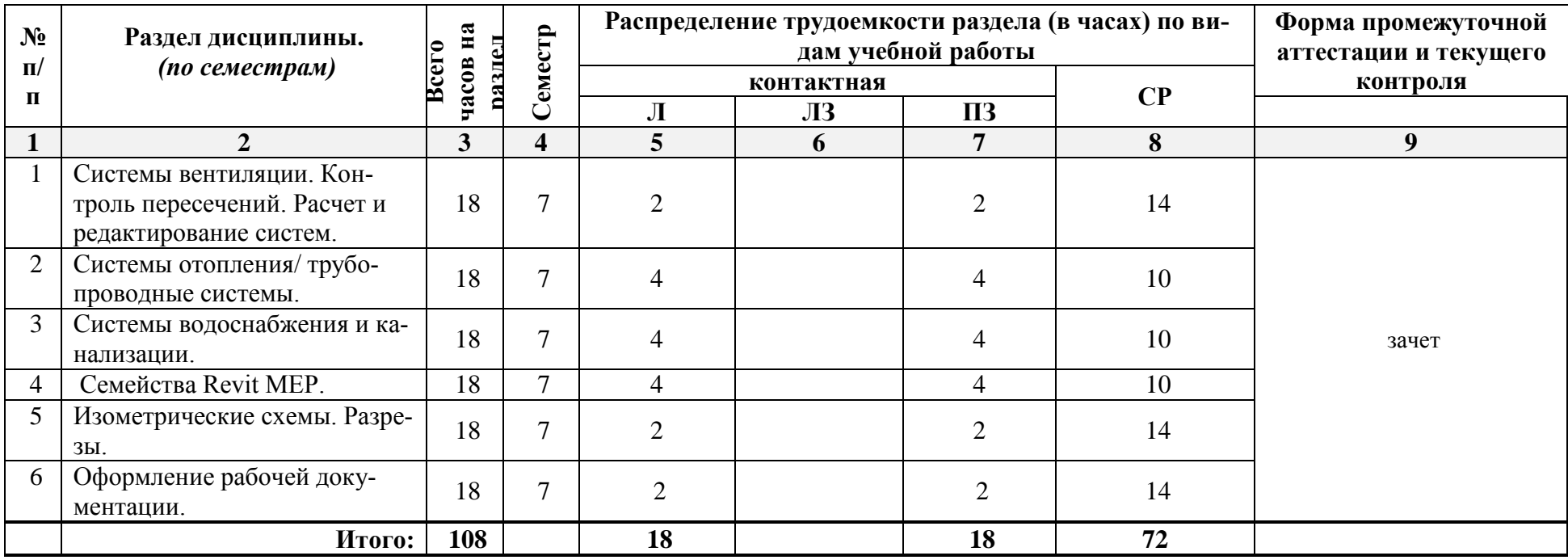

### **5.1.2. Заочная форма обучения**

<span id="page-7-0"></span>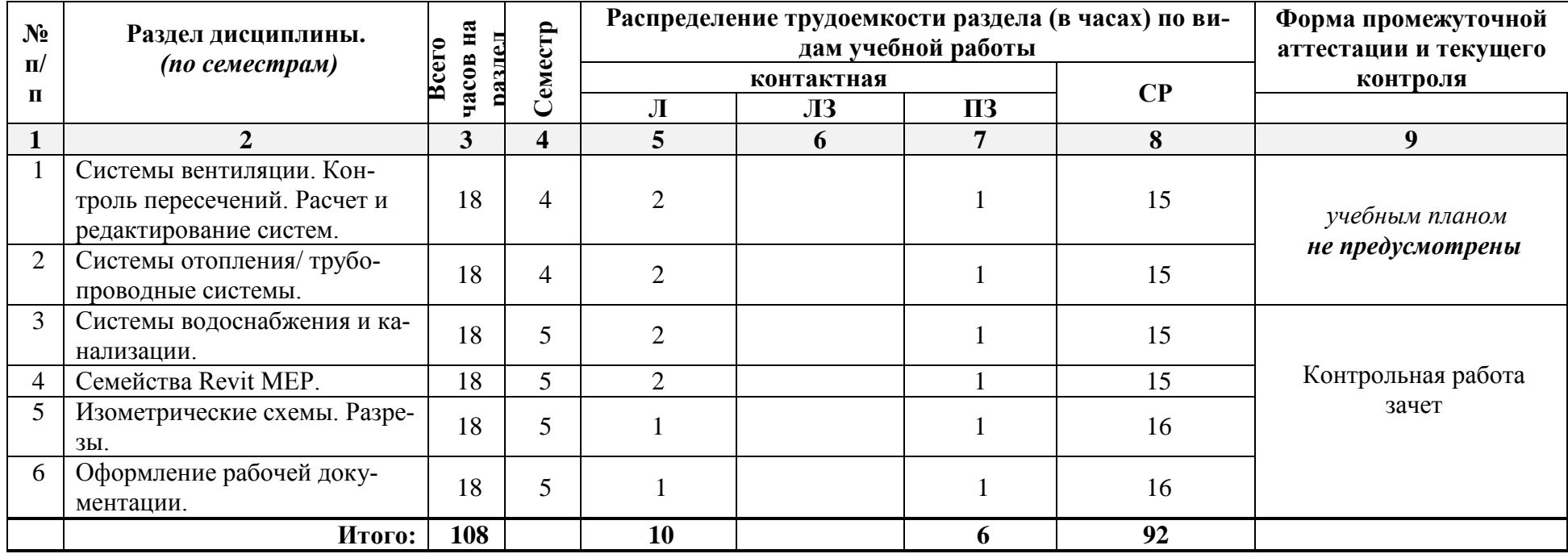

### <span id="page-8-0"></span>**5.2. Содержание дисциплины, структурированное по разделам**

### <span id="page-8-1"></span>**5.2.1. Содержание лекционных занятий**

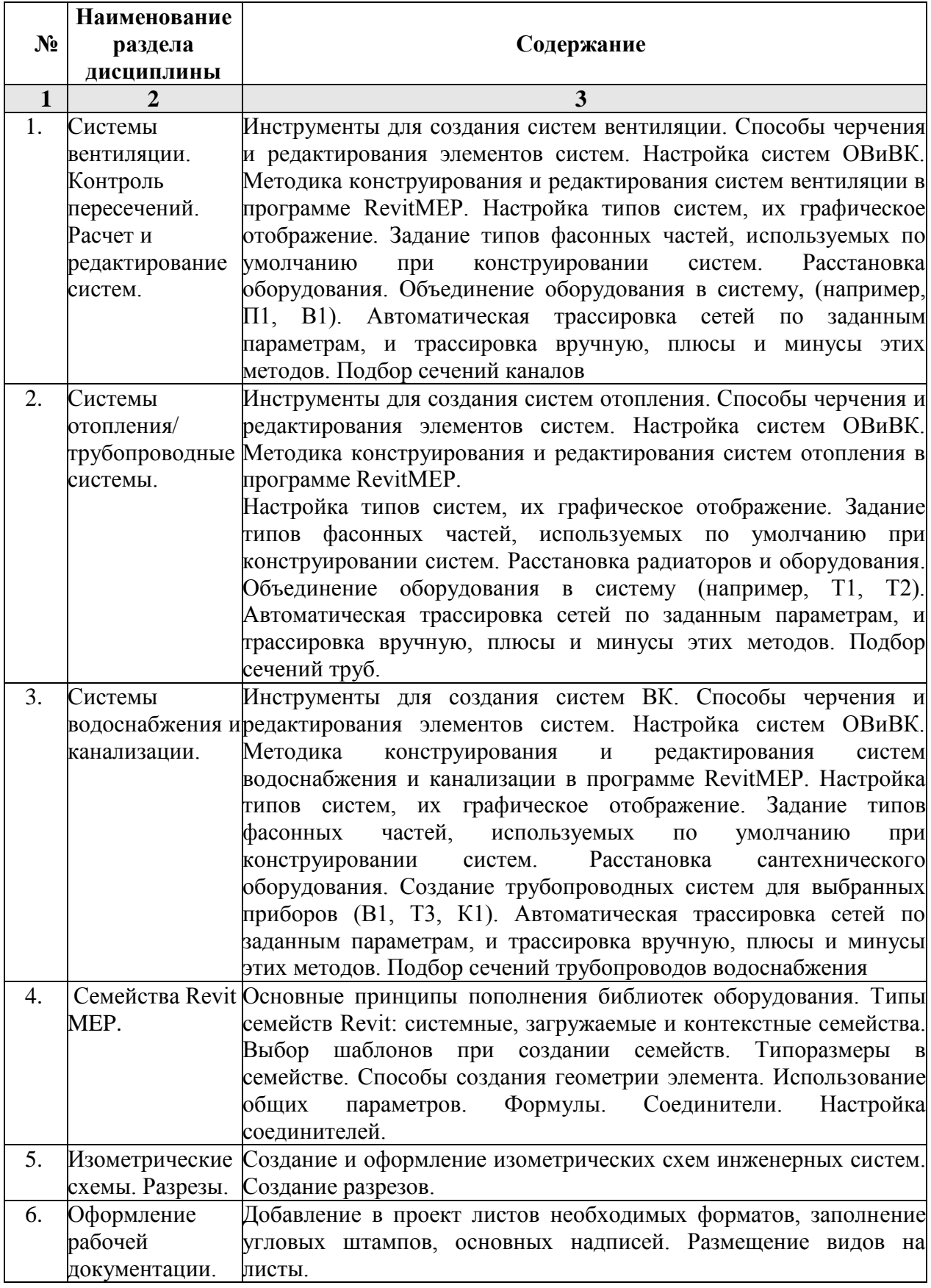

#### **5.2.2. Содержание лабораторных занятий**  *учебным планом не предусмотрены*

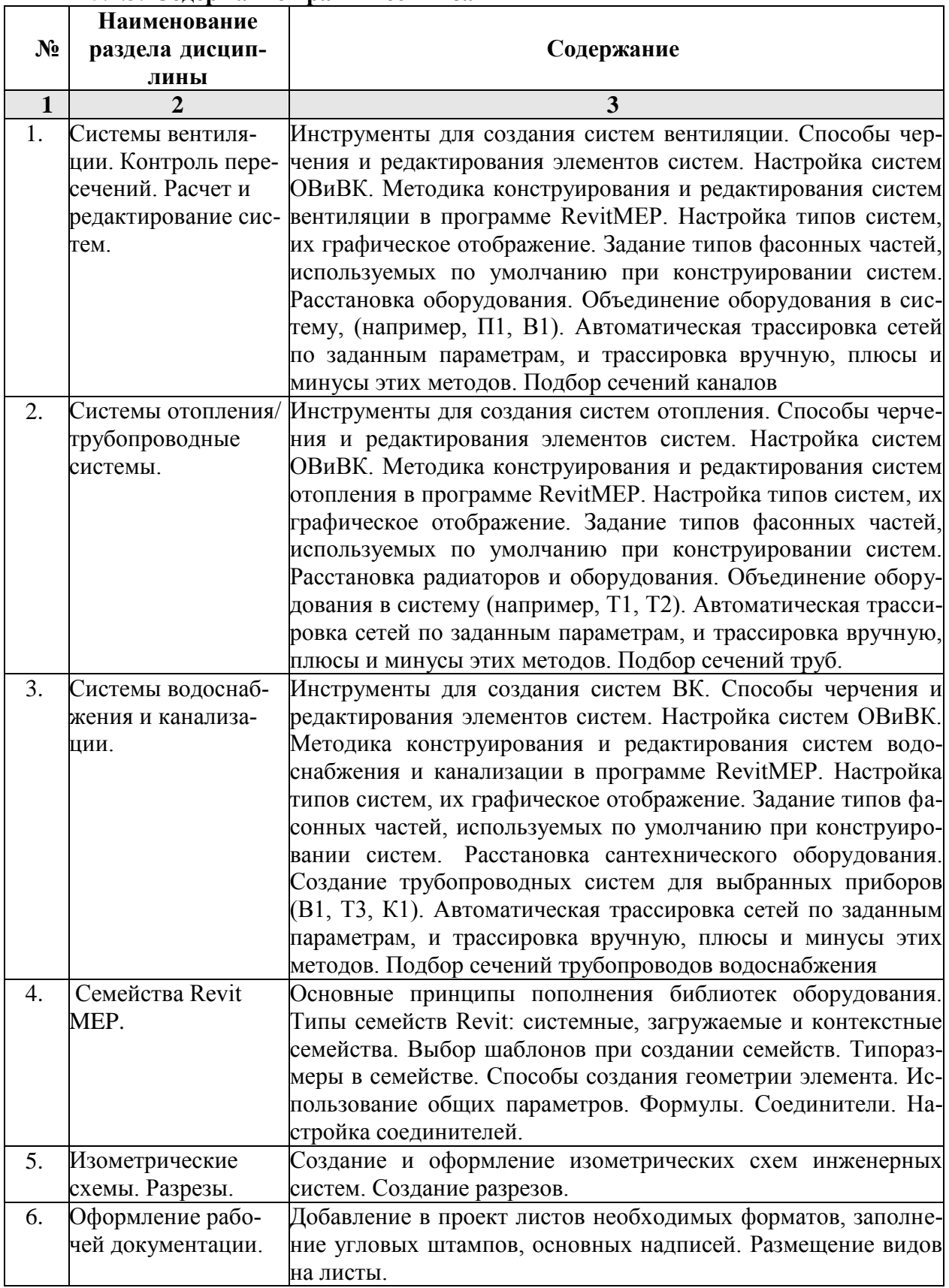

#### <span id="page-9-1"></span><span id="page-9-0"></span>**5.2.3. Содержание практических занятий**

### <span id="page-9-2"></span>**5.2.4. Перечень учебно-методического обеспечения для самостоятельной**

## **работы обучающихся по дисциплине**

### **очная форма обучения**

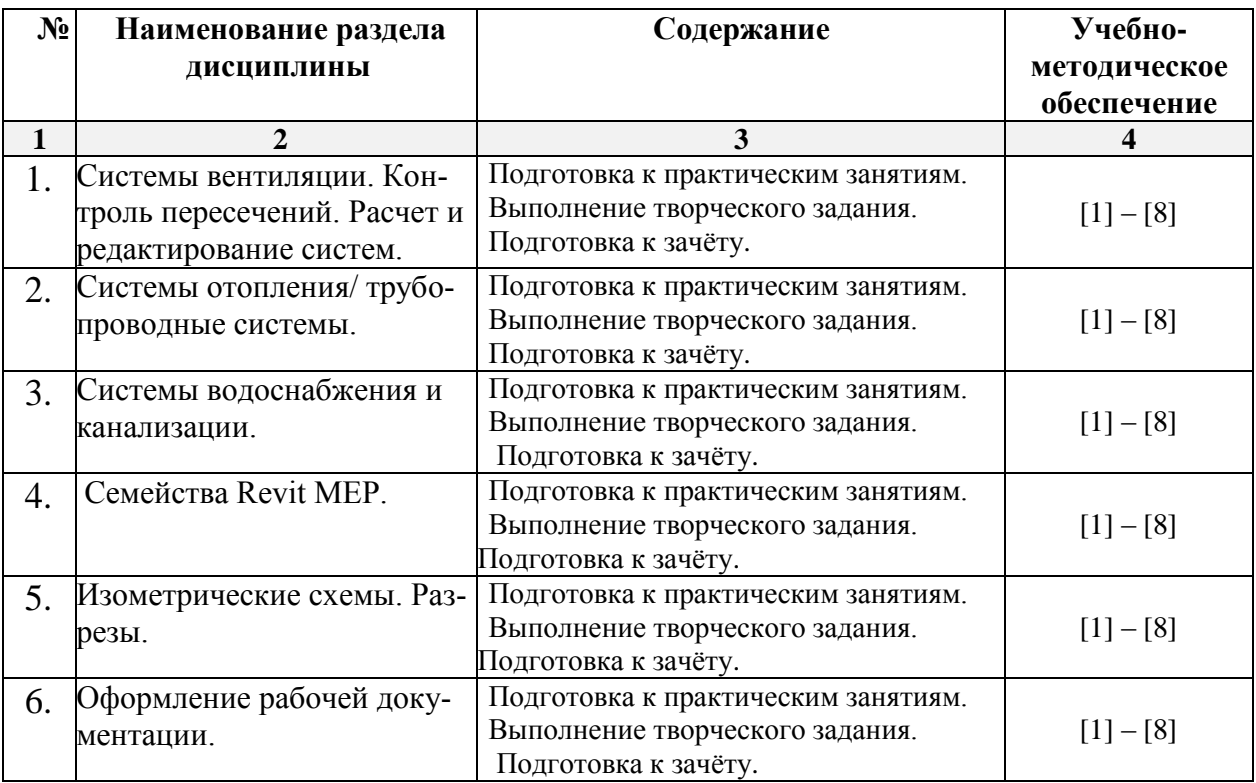

### **заочная форма обучения**

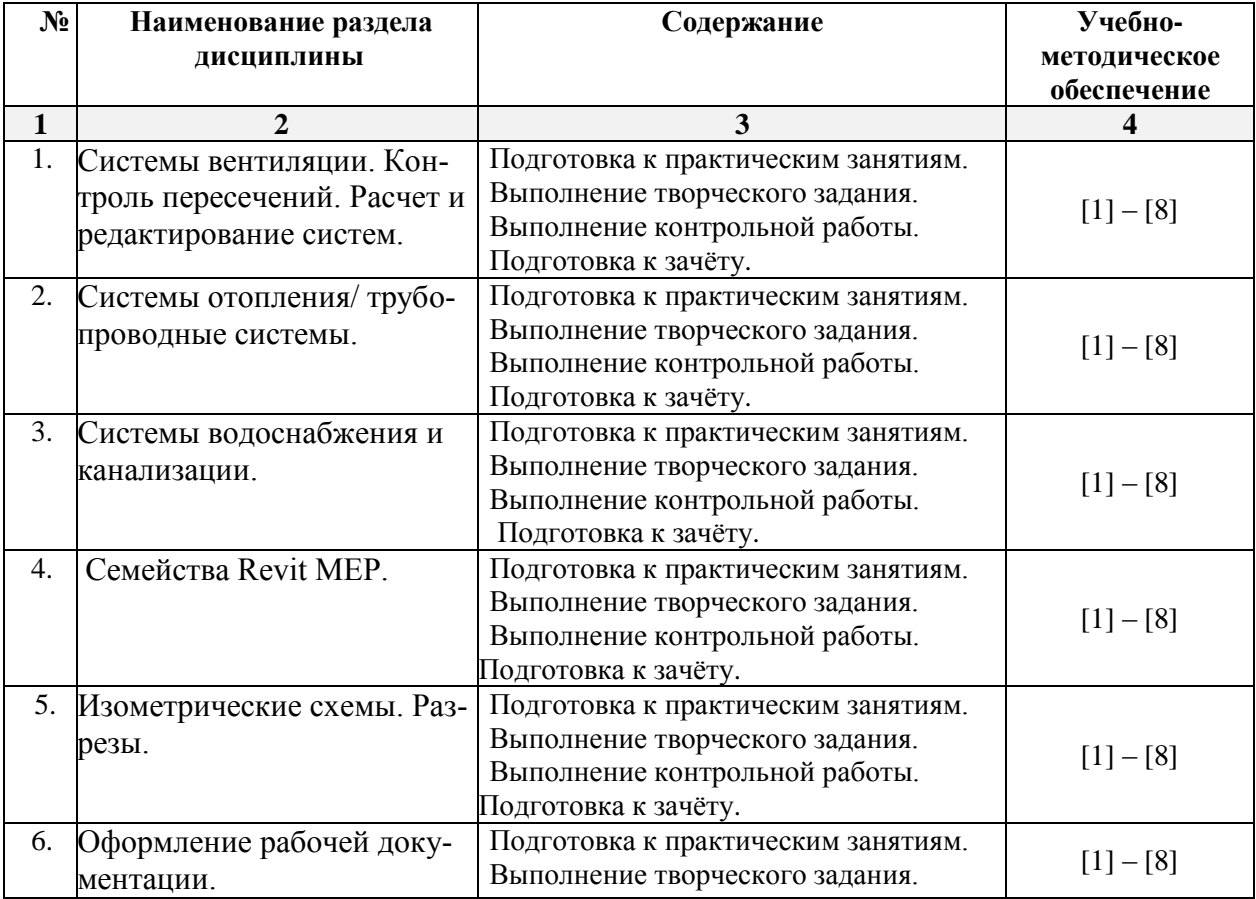

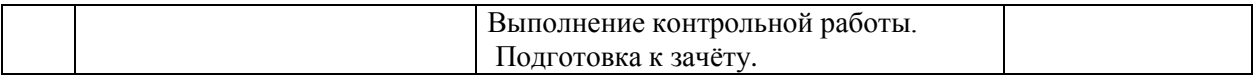

#### <span id="page-11-1"></span><span id="page-11-0"></span>**5.2.5. Темы контрольных работ (заочная форма обучения)**

1. Расчет системы ВК коттеджа

#### **5.2.6. Темы курсовых проектов/ курсовых работ** *учебным планом не предусмотрены*

#### **6. Методические указания для обучающихся по освоению дисциплины**

<span id="page-11-2"></span>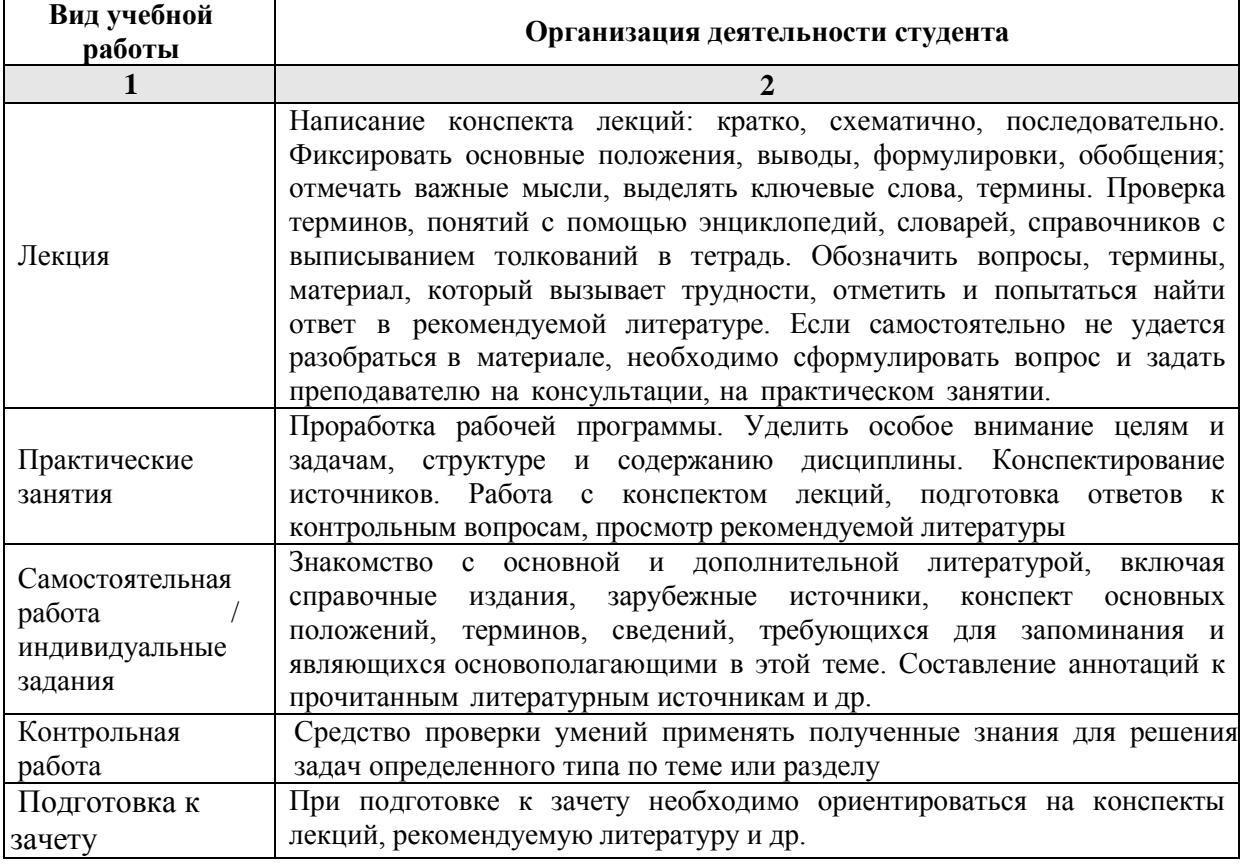

#### **7. Образовательные технологии**

<span id="page-11-3"></span>Перечень образовательных технологий, используемых при изучении дисциплины «Системы автоматизированного проектирования инженерных сетей зданий и сооружений»

#### **Традиционные образовательные технологии**

Дисциплина «Системы автоматизированного проектирования инженерных сетей зданий и сооружений» проводится с использованием традиционных образовательных технологий ориентирующиеся на организацию образовательного процесса, предполагающую прямую трансляцию знаний от преподавателя к студенту (преимущественно на основе объяснительно-иллюстративных методов обучения), учебная деятельность студента носит в таких условиях, как правило, репродуктивный характер. Формы учебных занятий по дисциплине «Системы автоматизированного проектирования инженерных сетей зданий и сооружений» с использованием традиционных технологий:

Лекция – последовательное изложение материала в дисциплинарной логике, осуществляемое преимущественно вербальными средствами (монолог преподавателя).

Практические занятия – занятие, посвященное освоению конкретных умений и на-

выков по предложенному алгоритму.

#### **Интерактивные технологии**

По дисциплине лекционные занятия проводятся с использованием следующих интерактивных технологий:

Лекция-визуализация - представляет собой визуальную форму подачи лекционного материала средствами ТСО или аудиовидеотехники (видео-лекция). Чтение такой лекции сводится к развернутому или краткому комментированию просматриваемых визуальных материалов (в виде схем, таблиц, графов, графиков, моделей). Лекция-визуализация помогает студентам преобразовывать лекционный материал в визуальную форму, что способствует формированию у них профессионального мышления за счет систематизации и выделения наиболее значимых, существенных элементов.

Лекция обратной связи (лекция-дискуссия). Такой тип лекций рассчитан на стимулирование обучающихся к постоянному рассуждению, изложению собственной точки зрения. В конце лекции проводится подведение итогов, резюмирование сказанного.

Практические занятия проводятся с использованием следующих интерактивных технологий:

Работа в малых группах – это одна из самых популярных стратегий, так как она дает всем обучающимся (в том числе и стеснительным) возможность участвовать в работе, практиковать навыки сотрудничества, межличностного общения (в частности, умение активно слушать, вырабатывать общее мнение, разрешать возникающие разногласия). Все это часто бывает невозможно в большом коллективе.

<span id="page-12-0"></span>Творческое задание – организация обучения, при которой учащиеся приобретают знания в процессе планирования и выполнения практических заданий-проектов.

#### **8. Учебно-методическое и информационное обеспечение дисциплины**

#### <span id="page-12-1"></span>**8.1. Перечень основной и дополнительной учебной литературы, необходимой для освоения дисциплины**

#### *а) основная учебная литература:*

- 1. Малюх В.Н. Введение в современные САПР. Курс лекций. Учебник. Москва, ДМК Пресс,2010, 192 с.
- 2. Ушаков Д.М. Введение в математические основы САПР. Курс лекций. Учебник. Москва, ДМК Пресс, 2011, 208с.
- 3. Погодина Л.В. Инженерные сети, инженерная подготовка и обородование территорий, зданий и стройплощадок, Издательство: Москва, Академия 2007, с. 473. 5- 91131-200-х

#### *б) дополнительная учебная литература:*

- 4. Николаев Ю. Н. Компьютерные технологии проектирования строительного производства: учебное пособие и лабораторный практикум. Волгоград: Волгоградский государственный архитектурно-строительный университет, 2015, с. 102 https://biblioclub.ru/index.php?page=book\_view\_red&book\_id=434825 )
- 5. Талапов В.В. Основы BIM. Введение в информационное моделирование зданий [Электронный ресурс] / В.В. Талапов. — Электрон. текстовые данные. — Саратов: Профобразование, 2017. — 392 c. — 978-5-4488-0109-9. — Режим доступа: <http://www.iprbookshop.ru/63943.html>
- 6. Архитектурно-строительное проектирование. Проектирование наружных сетей водоснабжения и канализации зданий, строений, сооружений [Электронный ресурс] : сборник нормативных актов и документов / . — Электрон. текстовые данные. —

Саратов: Ай Пи Эр Медиа, 2015. — 347 c. — 978-5-905916-14-4. — Режим доступа: http://www.iprbookshop.ru/30287.html

#### *в) перечень учебно-методического обеспечения:*

- 7. Лежнина Ю.А. УМП по «Системы автоматизированного проектирования инженерных сетей зданий и сооружений» (Основы работы в Autodesk Revit). Астрахань. АГАСУ, 2016 г. – 54 с. [\(http://edu.aucu.ru\)](http://edu.aucu.ru/).
- 8. Официальный сайт компании Autodesk. Раздел учебный курс по Revit 2016. [\(http://help.autodesk.com/view/RVT/2016/RUS/](http://help.autodesk.com/view/RVT/2016/RUS/) )

#### *г) периодические издания:*

1. Вестник МГСУ. 2015-2017 год

2. Вентиляция. Отопление. Кондиционирование воздуха. Теплоснабжение и строительная теплофизика. 2016-2017 год.

3. С.О.К.- Сантехника. Отопление. Кондиционирование. 2016-2017 год.

4. Энергосбережение. 2016-2017 год.

#### <span id="page-13-0"></span>**8.2. Перечень информационных технологий, используемых при осуществлении образовательного процесса по дисциплине, включая перечень программного обеспечения**

#### **информационные системы**

1. Официальный сайт компании Autodesk. [\(http://www.autodesk.ru](http://www.autodesk.ru/) )

#### **программное обеспечение**

- 2. Autodesk REVIT 2016 год,
- 3. Microsoft Imagine Premium Renewed Subscription;
- 4. Office Pro+ Dev SL A Each Academic;
- 5. ApacheOpenOffice;
- 6. Autodesk Building Design Suite Ultimate 2014 AcademicEdition New SLM RU;
- 7. 7-Zip;
- 8. Adobe Acrobat Reader DC;
- 9. Google Chrome;
- 10. Mozilla Firefox;
- 11. Internet Explorer;
- 12. VLC media player;
- 13. Dr.Web Desktop, Server Security Suite;

<span id="page-13-1"></span>**8.3. Перечень ресурсов информационно-телекоммуникационной сети «Интернет» (далее – сеть «Интернет»), необходимых для освоения дисциплины**  Электронная информационно-образовательная среда Университета, включающая в себя:

1. образовательный портал:

[http://edu.aucu.ru](http://edu.aucu.ru/)

Системы интернет-тестирования:

2. Единый портал интернет-тестирования в сфере образования. Информационно- аналитическое сопровождение тестирования студентов по дисциплинам профессионального образования в рамках проекта «Интернет-тренажеры в сфере образования»:

[http://i-exam.ru](http://i-exam.ru/)

Электронно-библиотечные системы:

3. «Электронно-библиотечная система «Университетская библиотека»:

[https://biblioclub.r](https://biblioclub./)u

Электронные базы данных:

4. Научная электронная библиотека: <http://www.elibrary.ru/>

#### **9. Описание материально-технической базы, необходимой для осуществления образовательного процесса по дисциплине**

<span id="page-14-0"></span>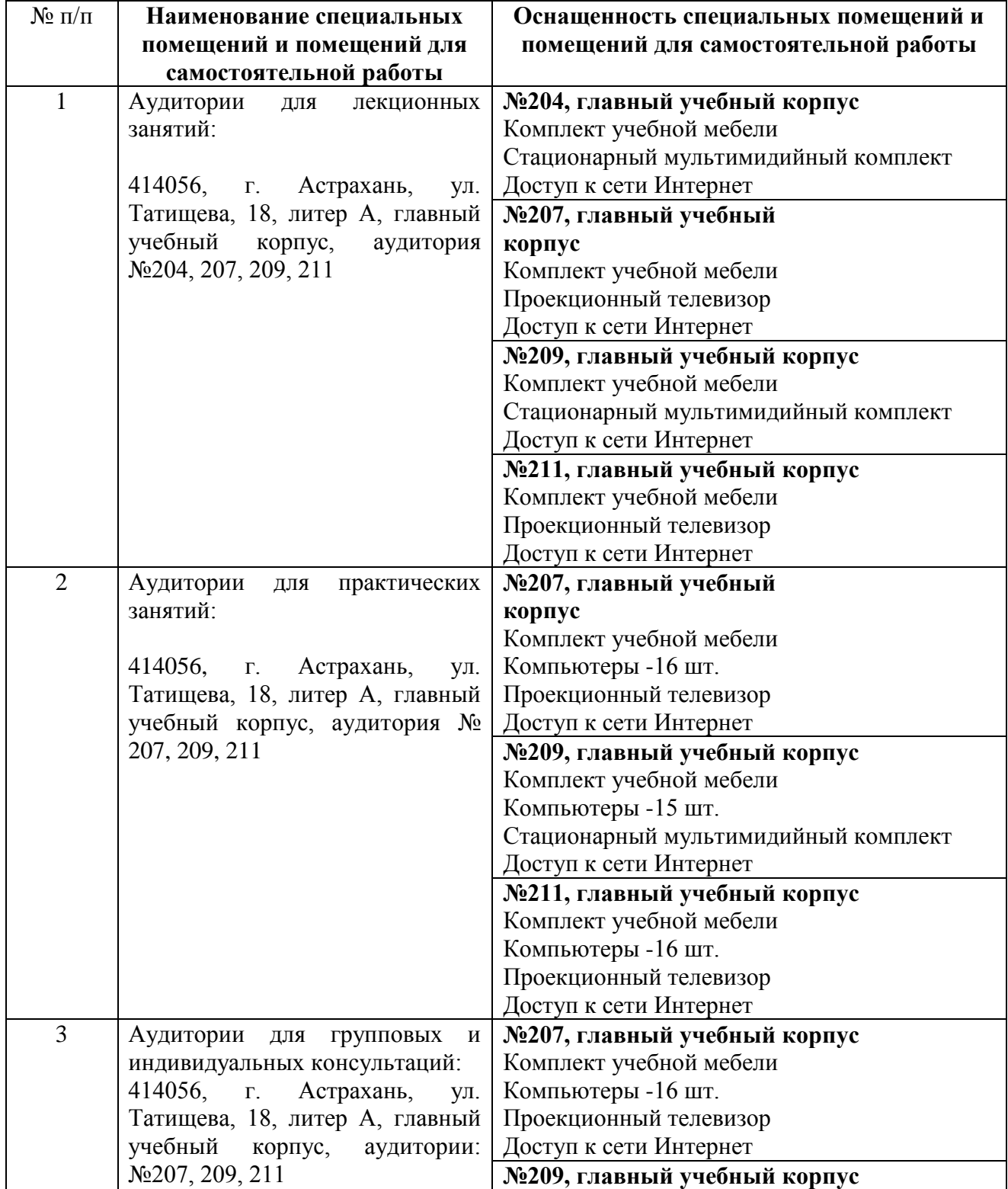

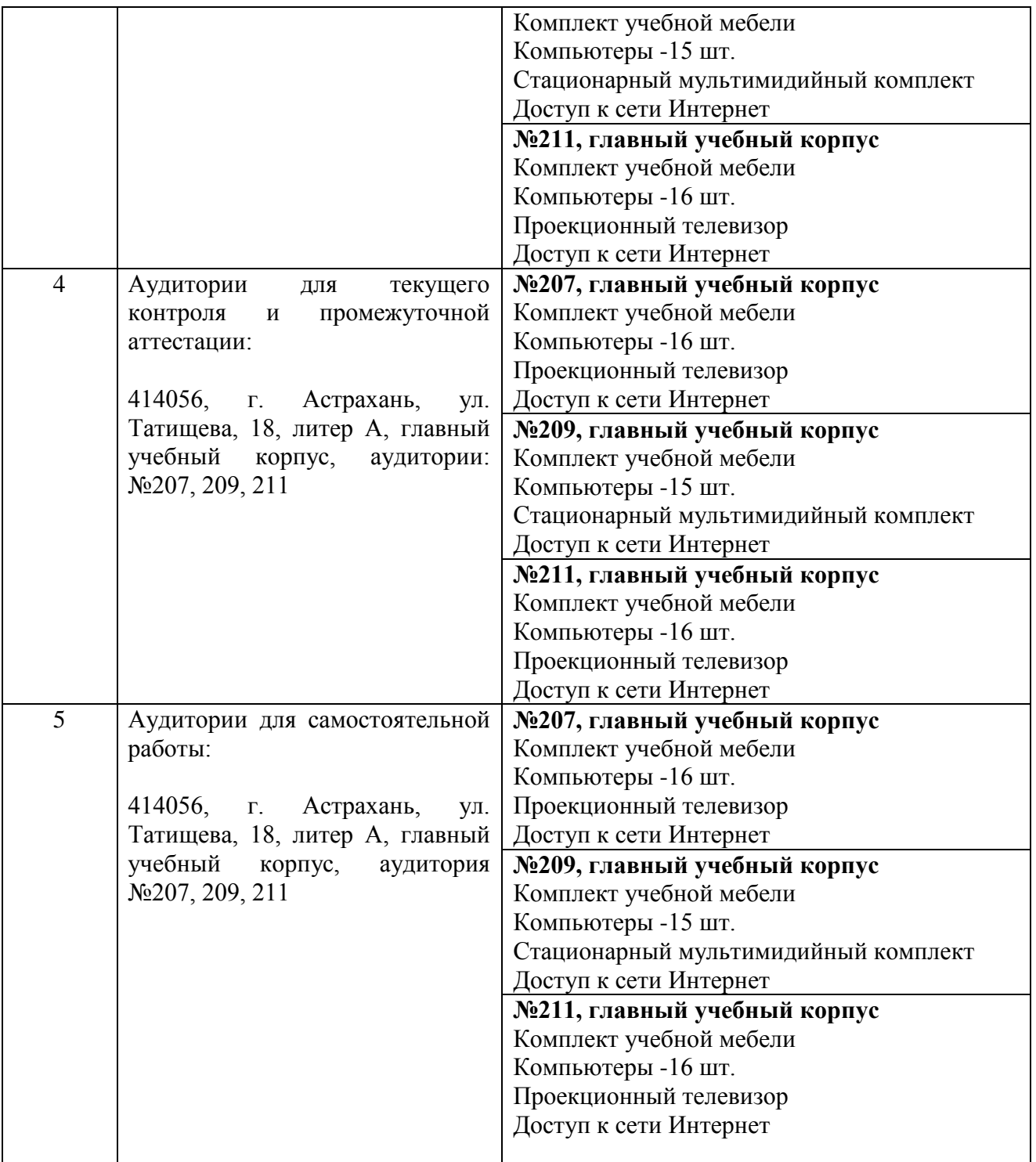

#### <span id="page-15-0"></span>**10. Особенности организации обучения по дисциплине «Системы автоматизированного проектирования инженерных сетей зданий и сооружений» для инвалидов и лиц с ограниченными возможностями здоровья**

Для обучающихся из числа инвалидов и лиц с ограниченными возможностями здоровья на основании письменного заявления дисциплина «Системы автоматизированного проектирования инженерных сетей зданий и сооружений» реализуется с учетом особенностей психофизического развития, индивидуальных возможностей и состояния здоровья (далее – индивидуальных особенностей).

#### Министерство образования и науки Астраханской области Государственное автономное образовательное учреждение **А с т р а х а н с к о й о б л а с т и в ы с ш е г о о б р а з о в а н и я « А с т р а х а н с к и й г о с у д а р с т в е н н ы й а р х и т е к т у р н о - с т р о и т е л ь н ы й у н и в е р с и т е т »**   $(T A O V A O BO A T A C V)$

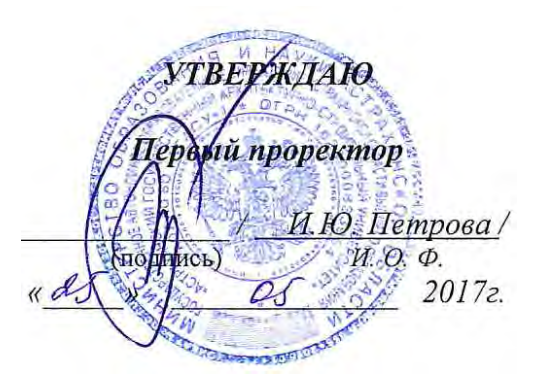

### **ОЦЕНОЧНЫЕ И МЕТОДИЧЕСКИЕ МАТЕРИАЛЫ**

#### **Наименование дисциплины**

Системы автоматизированного проектирования инженерных сетей зданий и

сооружений

*(указывается наименование в соответствии с учебным планом)*

**По направлению подготовки** 08.03.01 Строительство

*(указывается наименование направления подготовки в соответствии с ФГОС)* 

#### **По профилю подготовки**

«Водоснабжение и водоотведение»

*(указывается наименование профиля в соответствии с ООП)*

**Кафедра** системы автоматизированного проектирования и моделирования

Квалификация (степень) выпускника *бакалавр*

**Астрахань – 2017**

#### **Разработчики:**

(занимаемая должность, (подпись) И. О. Ф. учёная степень и учёное звание)

Доцент, к.т.н.  $\mathcal{N}$  /Ю.А. Лежнина/

Оценочные и методические материалы разработаны для учебного плана 20*17* г.

Оценочные и методические материалы рассмотрены и одобрены на заседании кафедры *«Системы автоматизированного проектирования и моделирования»*

протокол № *11* от *25.05.2017* г. Заведующий кафедрой  $\frac{f}{f}$  / И.Ю.Петрова (подпись) И. О. Ф.

Согласовано:

Председатель МКН «Строительство»

Профиль «Водоснабжение и водоотведение»

(подпись)

И. О. Ф.

10. H. Ulyanion Начальник УМУ (подпись) Специалист УМУ ≤ (подпись) И. О. Ф.

### Содержание

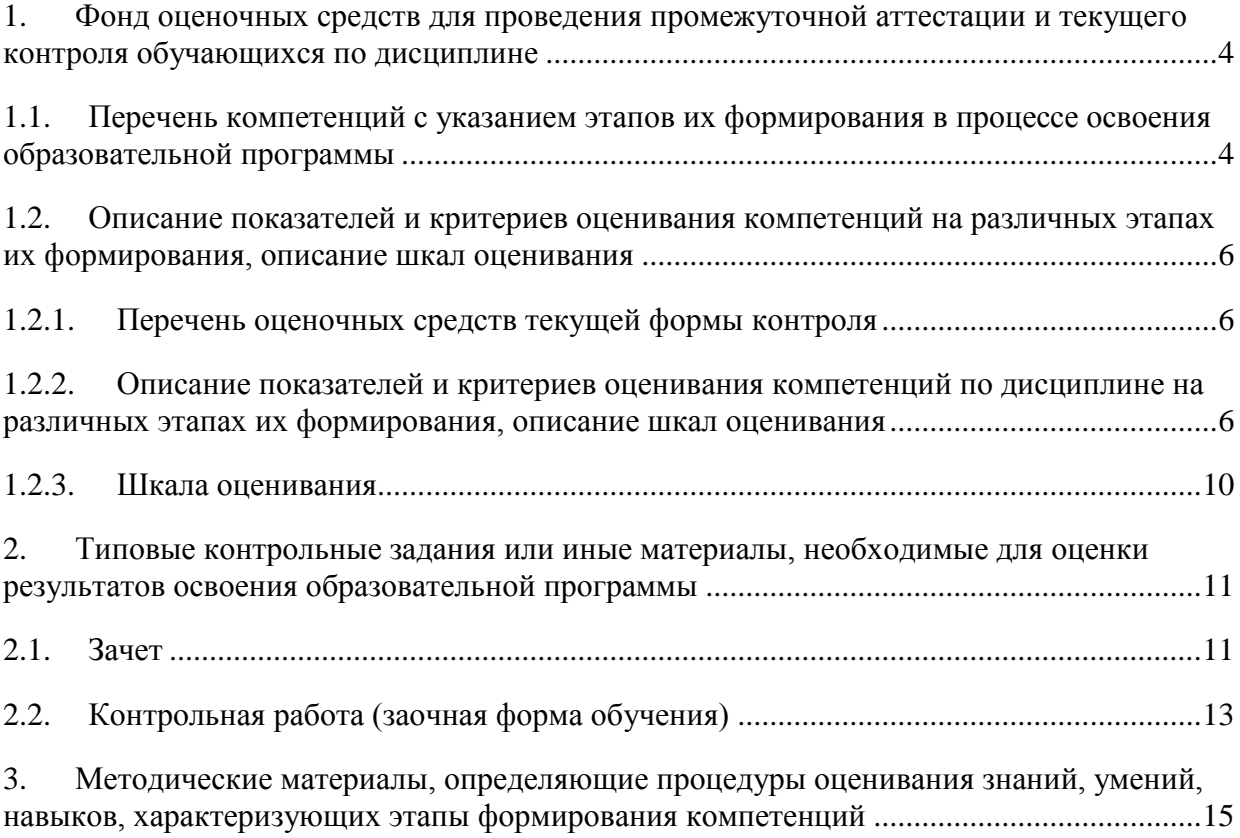

#### 1. Фонд оценочных средств для проведения промежуточной аттестации и текущего контроля обучающихся по дисциплине

Фонд оценочных средств является неотъемлемой частью рабочей программы дисциплины и представлен в виде отдельного документа

#### 1.1. Перечень компетенций с указанием этапов их формирования в процессе освоения образовательной программы

<span id="page-19-1"></span><span id="page-19-0"></span>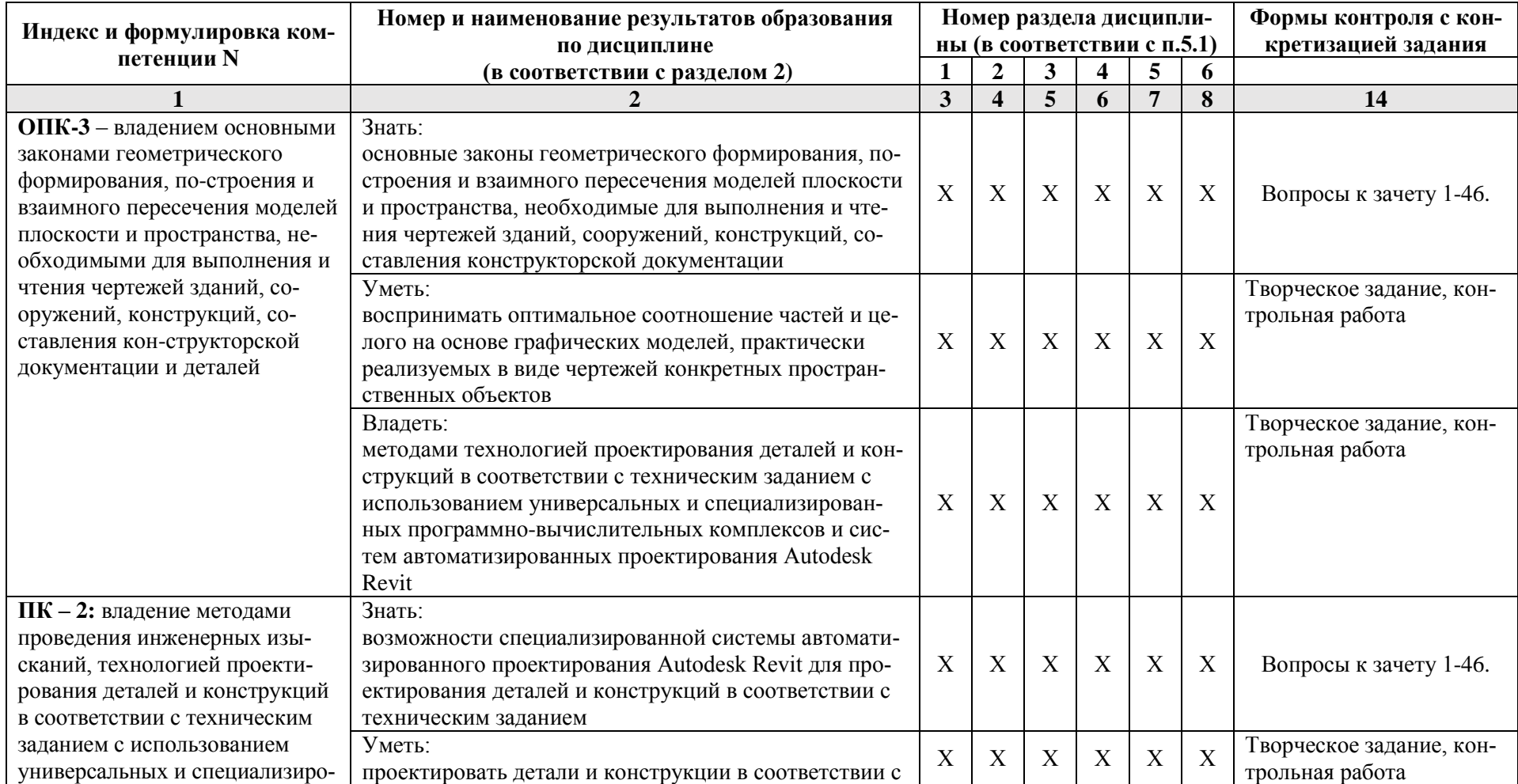

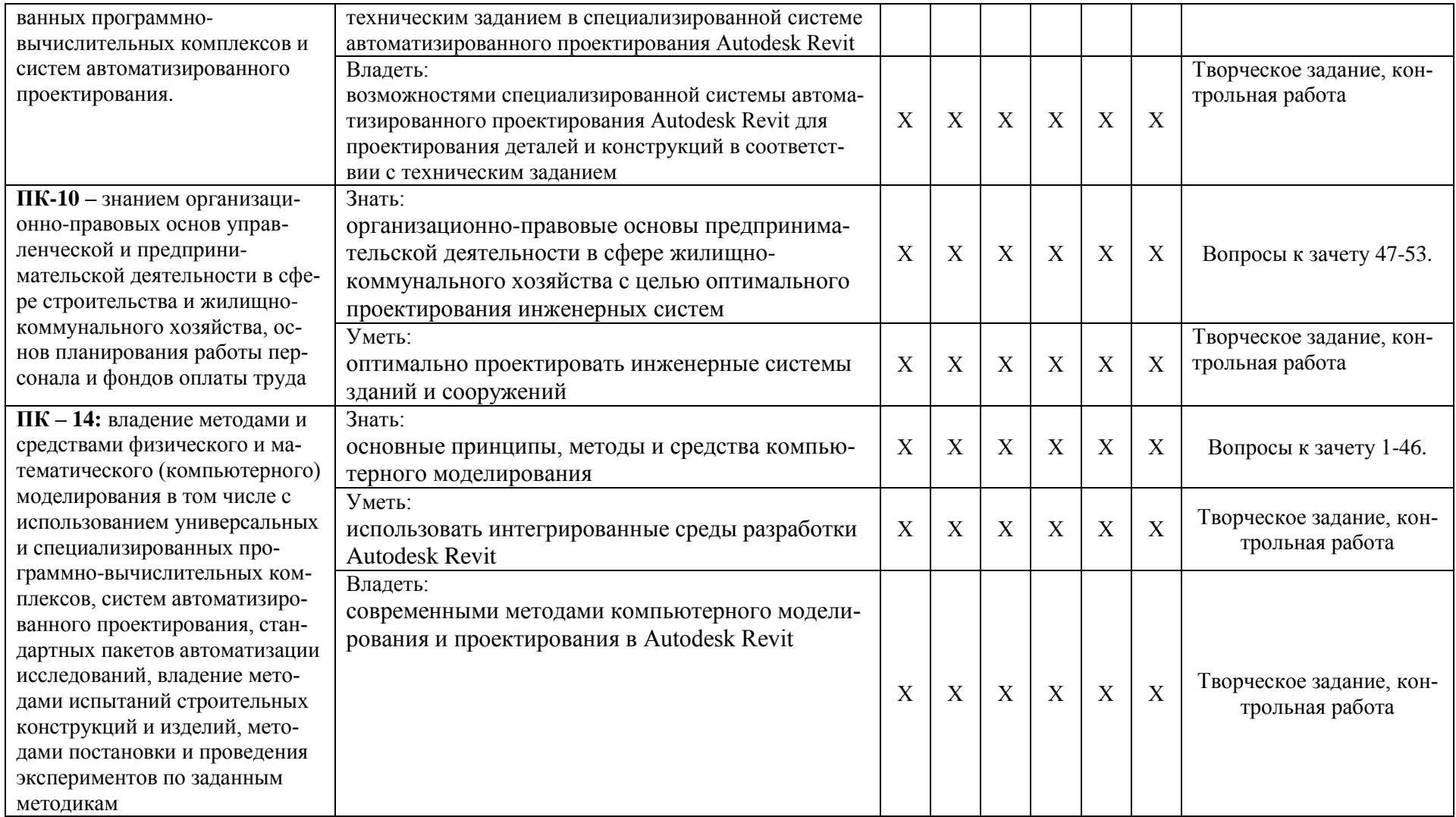

#### 1.2. Описание показателей и критериев оценивания компетенций на различных этапах их формирования, описание шкал оценивания

#### 1.2.1. Перечень оценочных средств текущей формы контроля

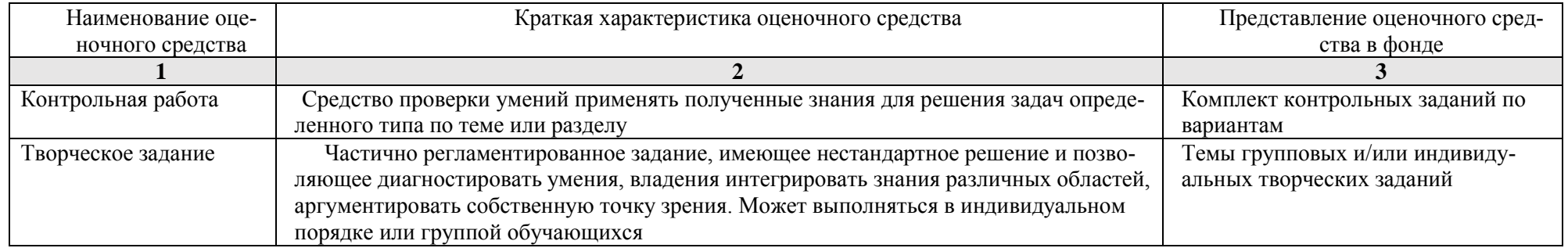

#### <span id="page-21-1"></span><span id="page-21-0"></span>1.2.2. Описание показателей и критериев оценивания компетенций по дисциплине на различных этапах их формирования, описание шкал оценивания

<span id="page-21-2"></span>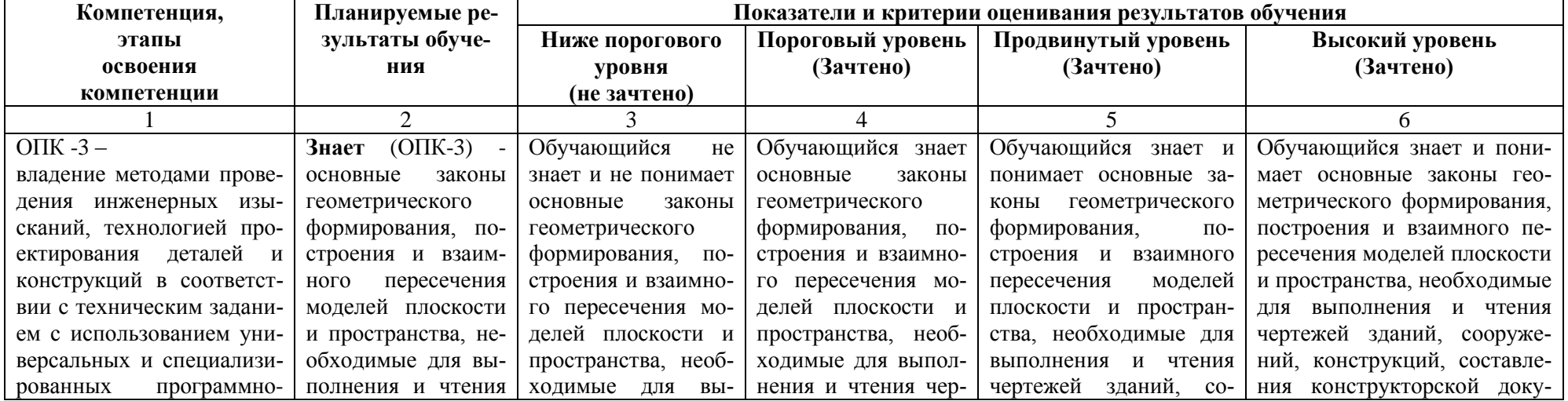

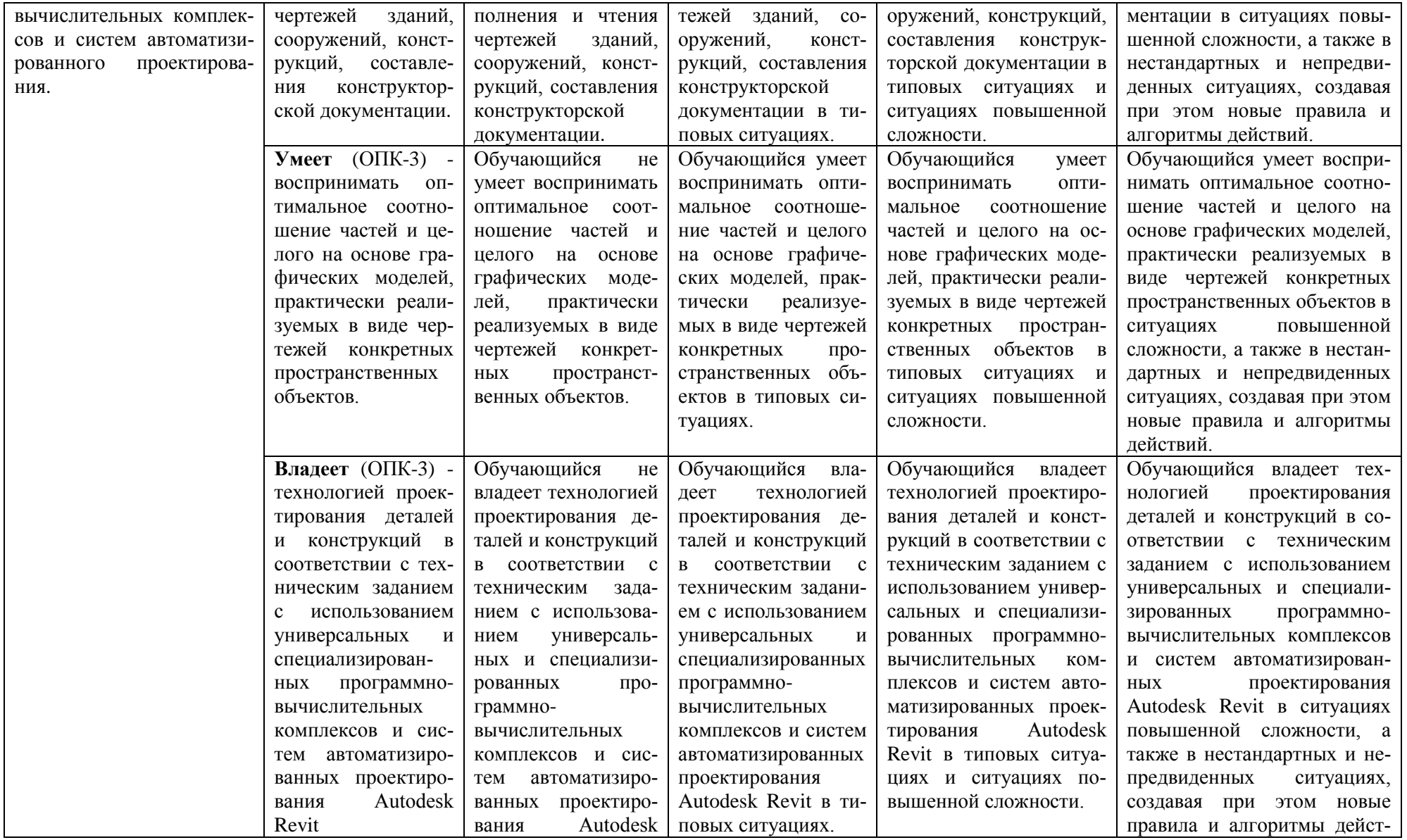

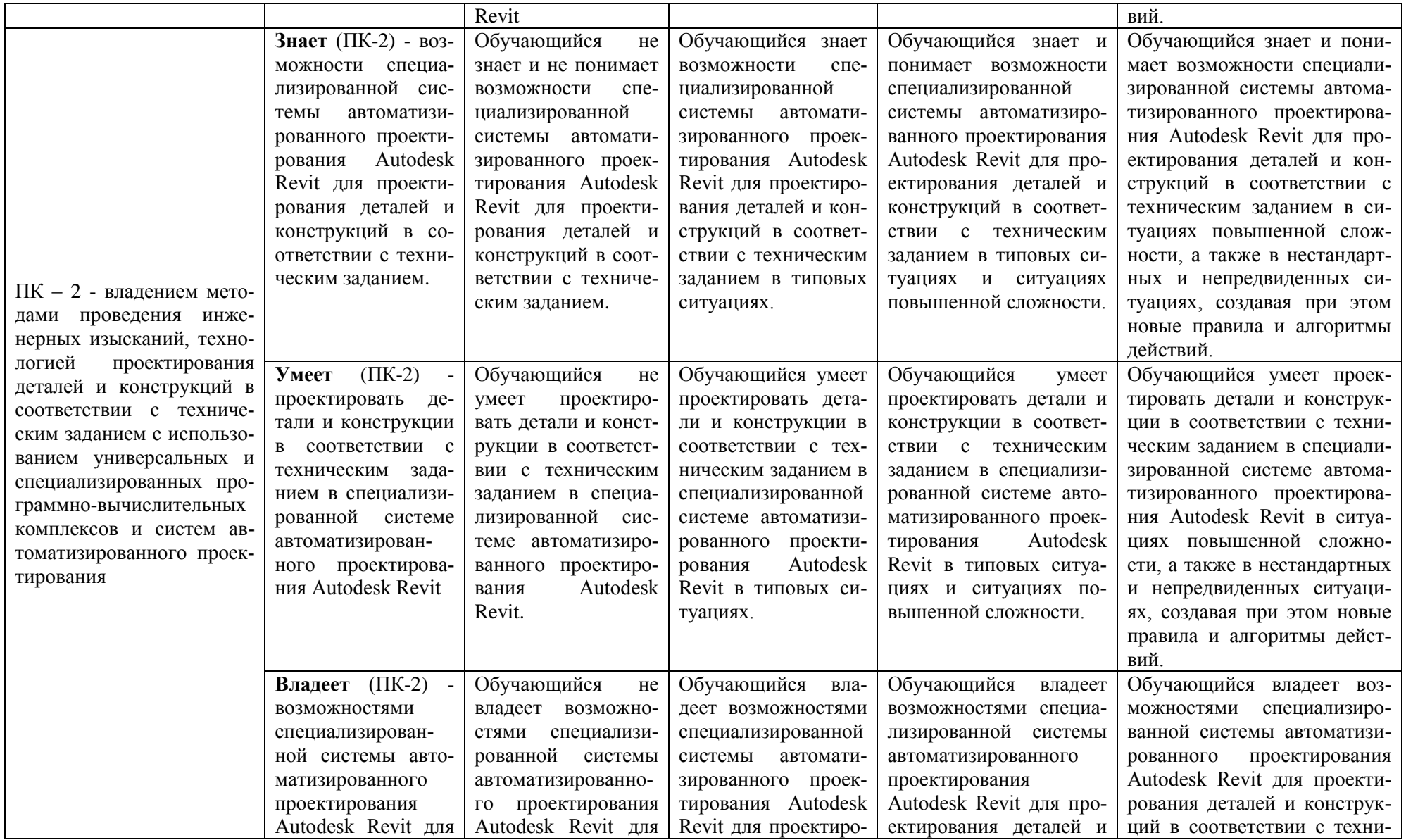

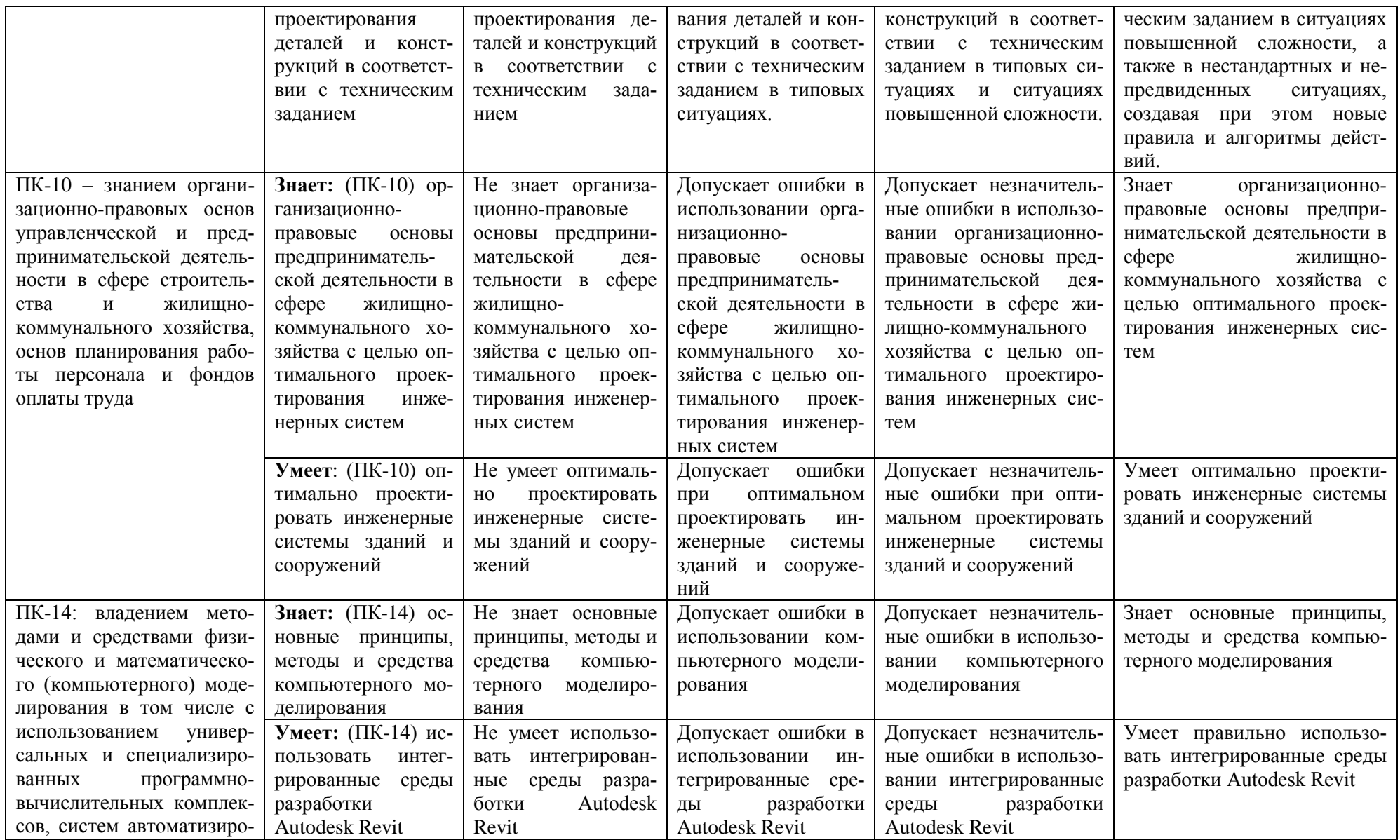

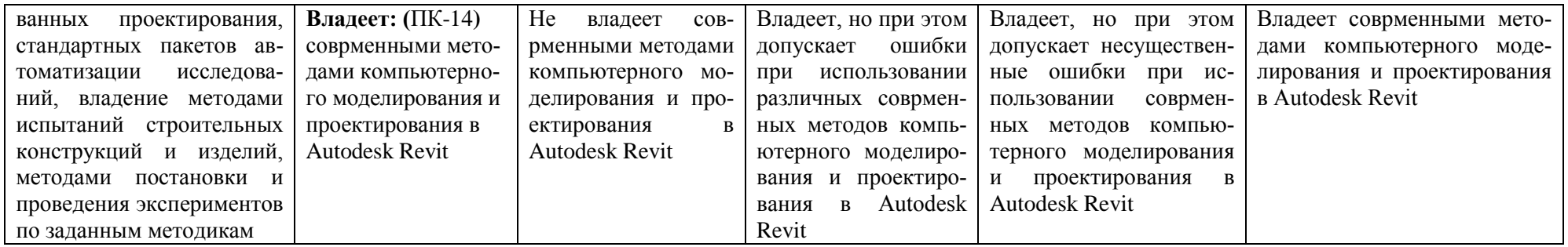

### 1.2.3. Шкала оценивания

<span id="page-25-0"></span>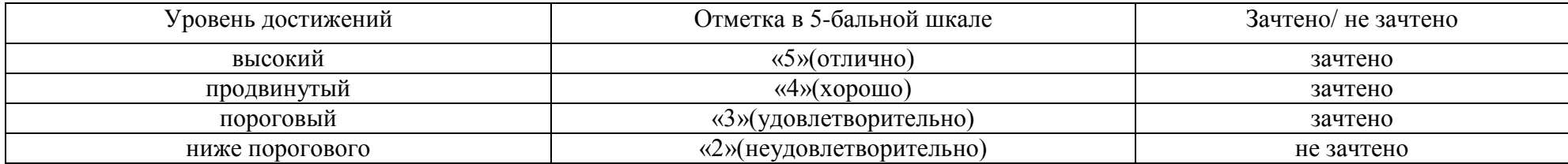

#### <span id="page-26-0"></span>**2. Типовые контрольные задания или иные материалы, необходимые для оценки результатов освоения образовательной программы**

# <span id="page-26-1"></span>**ТИПОВЫЕ ЗАДАНИЯ ДЛЯ ПРОВЕДЕНИЯ ПРОМЕЖУТОЧНОЙ АТТЕСТАЦИИ:**

#### **2.1. Зачет**

*а) типовые вопросы к зачету;*

#### Знать (ОПК-3, ПК-2, ПК-14)

- 1. Обзор основных возможностей программы.
- 2. Элементы главного окна. Новый проект в Revit.
- 3. Шаблон проекта.
- 4. Пользовательский интерфейс программы.
- 5. Диспетчер проектов.
- 6. Настройка диспетчера проектов.
- 7. Виды.
- 8. Свойства видов.
- 9. Шаблоны видов.
- 10. Единицы проекта.
- 11. Настройка видимости объектов и графического отображения объектов.
- 12. Секущий диапазон.
- 13. Типы линий, цвета, стили объектов.
- 14. Веса и образцы линий.
- 15. Работа с фильтрами.
- 16. Стандарты проекта, копирование стандартов проекта
- 17. Инструменты для создания систем вентиляции.
- 18. Способы черчения и редактирования элементов систем.
- 19. Настройка систем ОВиВК.
- 20. Методика конструирования и редактирования систем вентиляции в программе RevitMEP.
- 21. Настройка типов систем, их графическое отображение.
- 22. Объединение оборудования в систему.(например, П1, В1).
- 23. Автоматическая трассировка сетей по заданным параметрам, и трассировка вручную, плюсы и минусы этих методов.
- 24. Инструменты для создания систем отопления.
- 25. Методика конструирования и редактирования систем отопления в программе RevitMEP.
- 26. Способы черчения и редактирования элементов систем.
- 27. Настройка систем ОВиВК.
- 28. Настройка типов систем, их графическое отображение. Задание типов фасонных частей, используемых по умолчанию при конструировании систем.
- 29. Автоматическая трассировка сетей по заданным параметрам, и трассировка вручную, плюсы и минусы этих методов.
- 30. Инструменты для создания систем ВК.
- 31. Настройка систем ОВиВК.
- 32. Методика конструирования и редактирования систем водоснабжения и канализации в программе RevitMEP.
- 33. Настройка типов систем, их графическое отображение.
- 34. Создание трубопроводных систем для выбранных приборов (В1, Т3, К1).
- 35. Основные принципы пополнения библиотек оборудования.
- 36. Типы семейств Revit: системные, загружаемые и контекстные семейства.
- 37. Выбор шаблонов при создании семейств.
- 38. Типоразмеры в семействе.
- 39. Способы создания геометрии элемента.
- 40. Использование общих параметров. Формулы.
- 41. Соединители.
- 42. Настройка соединителей.
- 43. Создание и оформление изометрических схем инженерных систем.
- 44. Создание разрезов.
- 45. Добавление в проект листов необходимых форматов, заполнение угловых штампов, основных надписей.
- 46. Размещение видов на листы.
- Знать (ПК-10)
	- 47. Подбор сечений каналов
	- 48. Расстановка радиаторов и оборудования.
	- 49. Объединение оборудования в систему (например, Т1, Т2).
	- 50. Подбор сечений труб.
	- 51. Задание типов фасонных частей, используемых по умолчанию при конструировании систем.
	- 52. Расстановка сантехнического оборудования.
	- 53. Подбор сечений трубопроводов водоснабжения
- *б) критерии оценивания*

При оценке знаний на зачете учитывается:

- 1. Уровень сформированности компетенций.
- 2. Уровень усвоения теоретических положений дисциплины, правильность формулировки основных понятий и закономерностей.
- 3. Уровень знания фактического материала в объеме программы.
- 4. Логика, структура и грамотность изложения вопроса.
- 5. Умение связать теорию с практикой.
- 6. Умение делать обобщения, выводы.

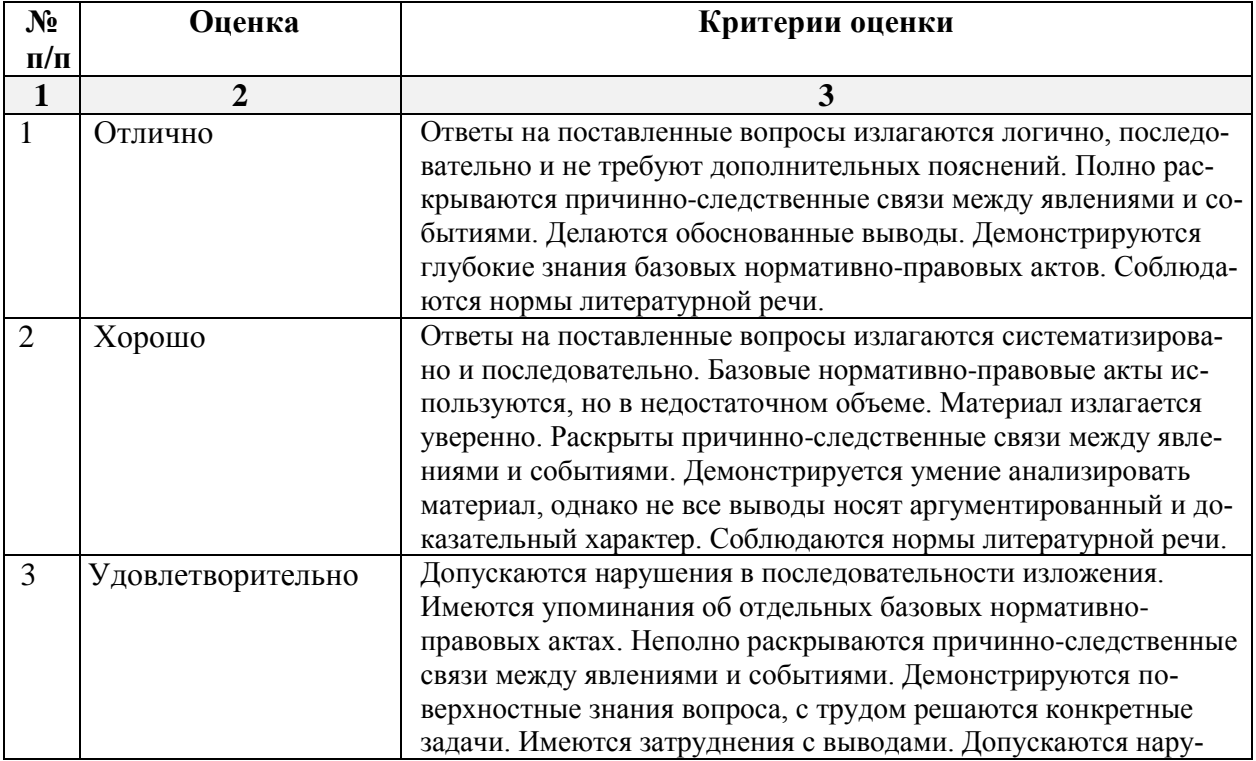

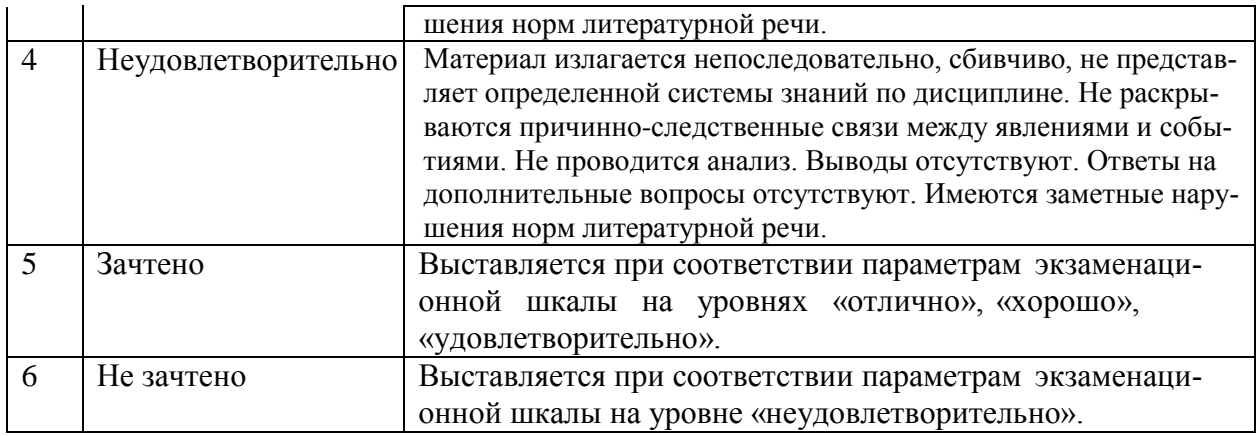

#### **ТИПОВЫЕ ЗАДАНИЯ ДЛЯ ПРОВЕДЕНИЯ ТЕКУЩГО КОНТРОЛЯ:**

#### <span id="page-28-0"></span>**2.2. Контрольная работа (заочная форма обучения)**

а) типовое задание:

Уметь (ОПК-3, ПК-2, ПК-10, ПК-14)

Владеть (ОПК-3, ПК-2, ПК-14)

1-3 этапы выполняются в рамках творческого задания.

4 этап. Провести расчет системы ВК по укрупненным единицам.

5 этап. Сравнить полученные результаты с результатами расчетов Revit.

6 этап. В случае необходимости произвести корректировку.

б) критерии оценивания.

Выполняется в программе Revit Architecture. Подготовка контрольной работы производится дома, на лабораторных занятиях предполагается консультирование с преподавателем, обсуждение промежуточных результатов. При оценке работы студента учитывается:

- 1. Правильность оформления контрольной работы
- 2. Уровень сформированности компетенций.
- 3. Степень выполнения этапов.
- 6. Умение связать теорию с практикой.
- 7. Умение делать обобщения, выводы.

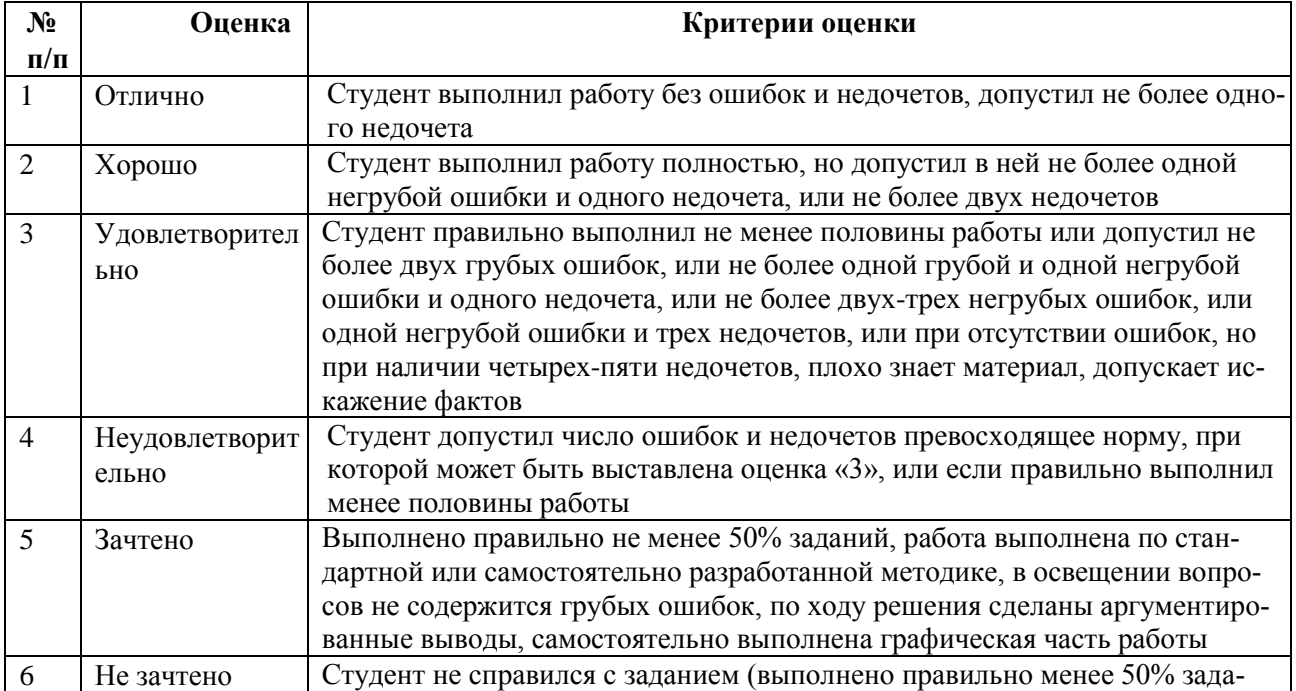

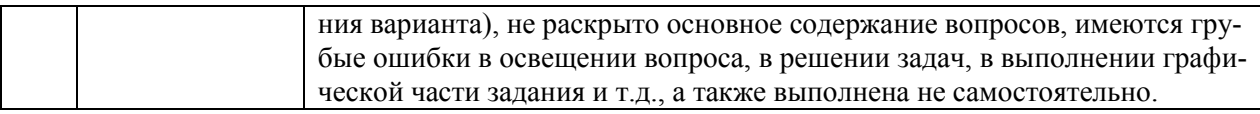

#### **2.3. Творческое задание.**

а) типовые вопросы (задания):

Уметь (ОПК-3, ПК-2, ПК-10, ПК-14) Владеть (ОПК-3, ПК-2, ПК-14)

Моделирование систем ВК коттеджа. Методические рекомендации приведены в приложении 1.

Творческое задание выполняется в шесть этапов для очной формы обучения:

1 этап. Выбираются планы этажей малоэтажного жилого здания.

2 этап. Выбранные планы переносятся в Autodesk Revit.

3 этап. Моделирование систем ВК коттеджа

4 этап. Провести расчет по укрупненным единицам.

5 этап. Сравнить полученные результаты с результатами расчетов Revit.

6 этап. В случае необходимости произвести корректировку.

Творческое задание выполняется в три этапа для заочной формы обучения:

1 этап. Выбираются планы этажей малоэтажного жилого здания.

2 этап. Выбранные планы переносятся в Autodesk Revit.

3 этап. Моделирование систем ВК коттеджа

#### б) критерии оценивания.

Выполняется в программе Revit Architecture. Подготовка творческого задания производится дома, на лабораторных занятиях предполагается консультирование с преподавателем, обсуждение промежуточных результатов. При оценке работы студента учитывается:

- 1. Правильность оформления творческого задания
- 2. Уровень сформированности компетенций.
- 3. Степень выполнения этапов.
- 6. Умение связать теорию с практикой.
- 7. Умение делать обобщения, выводы.

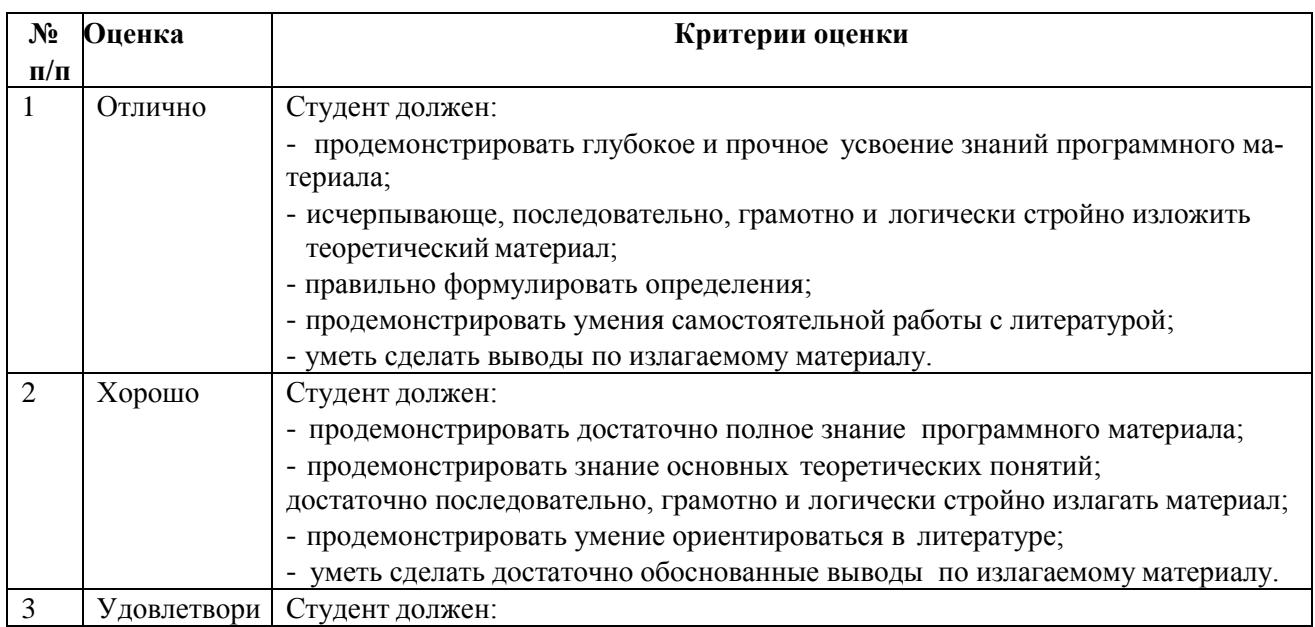

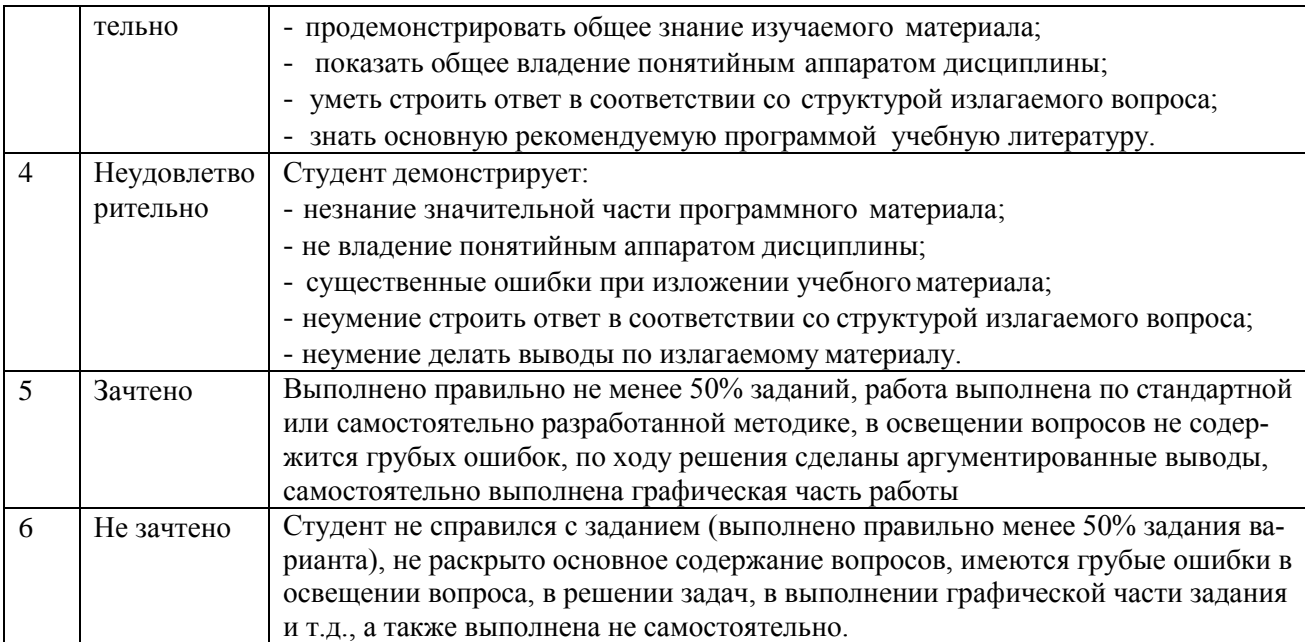

#### **3. Методические материалы, определяющие процедуры оценивания знаний, умений, навыков, характеризующих этапы формирования компетенций**

<span id="page-30-0"></span>Поскольку учебная дисциплина призвана формировать несколько дескрипторов компетенций, процедура оценивания реализуется поэтапно:

**1-й этап:** оценивание уровня достижения каждого из запланированных результатов обучения – дескрипторов (знаний, умений, владений) в соответствии со шкалами и критериями, установленными матрицей компетенций ООП (приложение к ООП). Экспертной оценке преподавателя подлежат уровни сформированности отдельных дескрипторов, для оценивания которых предназначена данная оценочная процедура текущего контроля или промежуточной аттестации согласно матрице соответствия оценочных средств результатам обучения по дисциплине.

**2-этап:** интегральная оценка достижения обучающимся запланированных результатов обучения по итогам отдельных видов текущего контроля и промежуточной аттестации.

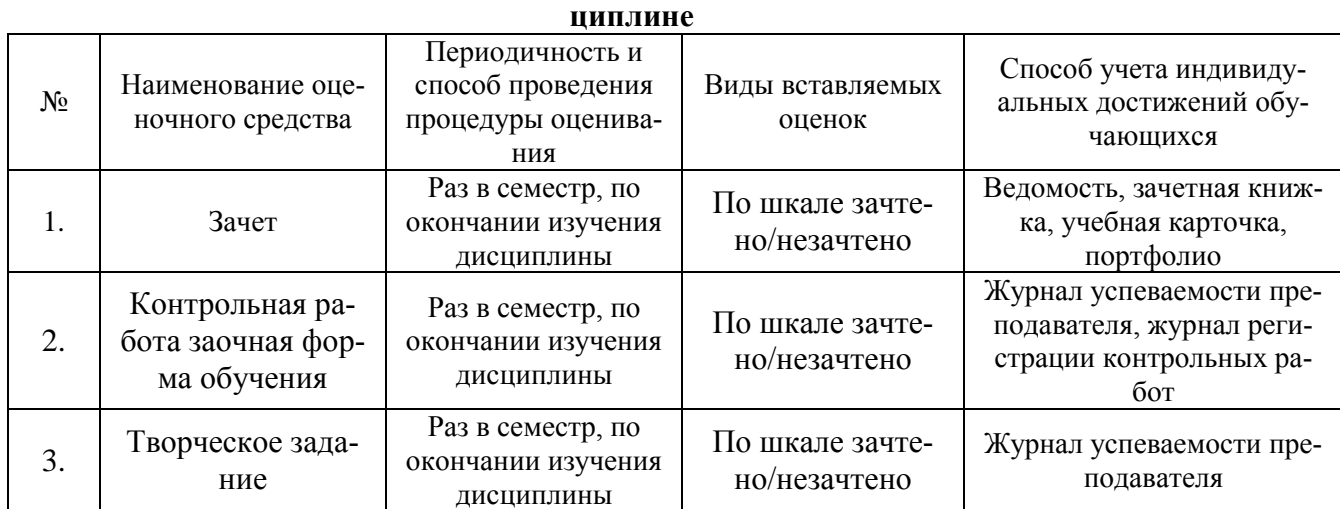

# **Характеристика процедур текущего контроля и промежуточной аттестации по дис-**